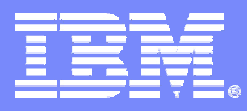

IBM Systems & Technology Group Cell/Quasar Ecosystem & Solutions Enablement

## **CellBE Programming Tips & Techniques**

Cell Programming Workshop Cell/Quasar Ecosystem & Solutions Enablement

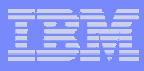

# Class Objectives – Things you will learn

- **Key programming techniques to exploit cell hardware organization and language features for**
	- SPE
	- SIMD

**Trademarks** - Cell Broadband Engine and Cell Broadband Engine Architecture are trademarks of Sony Computer Entertainment, Inc.

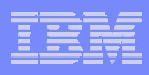

# Class Agenda

- **SPU Programming Tips** 
	- Level of Programming (Assembler, Intrinsics, Auto-Vectorization)
	- Overlap DMA with computation (double, multiple buffering)
	- Dual Issue rate (Instruction Scheduling)
	- Design for limited local store
	- Branch hints or elimination
	- $-$  Loop unrolling and pipelining
	- Integer multiplies (avoid 32-bit integer multiplies)
	- Avoid scalar code
	- Choose the right SIMD strategy
	- Load / Store only by quadword

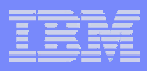

# SPU Programming Tips

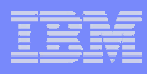

# SPU Programming Tips

- $\blacksquare$ Level of Programming (Assembler, Intrinsics, Auto-Vectorization)
- $\mathcal{L}_{\mathcal{A}}$ Overlap DMA with computation (double, multiple buffering)
- $\mathcal{L}_{\mathcal{A}}$ Dual Issue rate (Instruction Scheduling)
- $\mathcal{C}$ Design for limited local store
- $\mathcal{L}_{\mathcal{A}}$ Branch hints or elimination
- $\mathcal{L}_{\mathcal{A}}$ Loop unrolling and pipelining
- П Integer multiplies (avoid 32-bit integer multiplies)
- Avoid scalar code
- $\mathcal{L}_{\mathcal{A}}$ Choose the right SIMD strategy
- $\mathcal{L}_{\mathcal{A}}$ Load / Store only by quadword

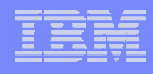

# Programming Levels on Cell BE

- $\mathcal{L}_{\mathcal{A}}$  **Expert level**
	- Assembler, high performance, high efforts
- $\mathcal{A}$  **More ease of programming**
	- C compiler, vector data types, intrinsics, compiler schedules instructions + allocates registers

### **Auto-SIMDization**

- $-$  for scalar loops, user should support by alignment directives, compiler provides feedback about **SIMDization**
- **Highest degree of ease of use**
	- user-guided parallelization necessary, Cell BE looks like a single processor

### **Requirements for Compiler increasing with each level**

#### **Trade-OffPerformance vs. Effort**

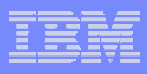

# Overlap DMA with computation

- p. **Double or multi-buffer code or (typically) data**
- **Example for double buffering n+1 data blocks:**
	- Use multiple buffers in local store
	- Use unique DMA tag ID for each buffer
	- Use fence commands to order DMAs within a tag group
	- Use barrier commands to order DMAs within a queue

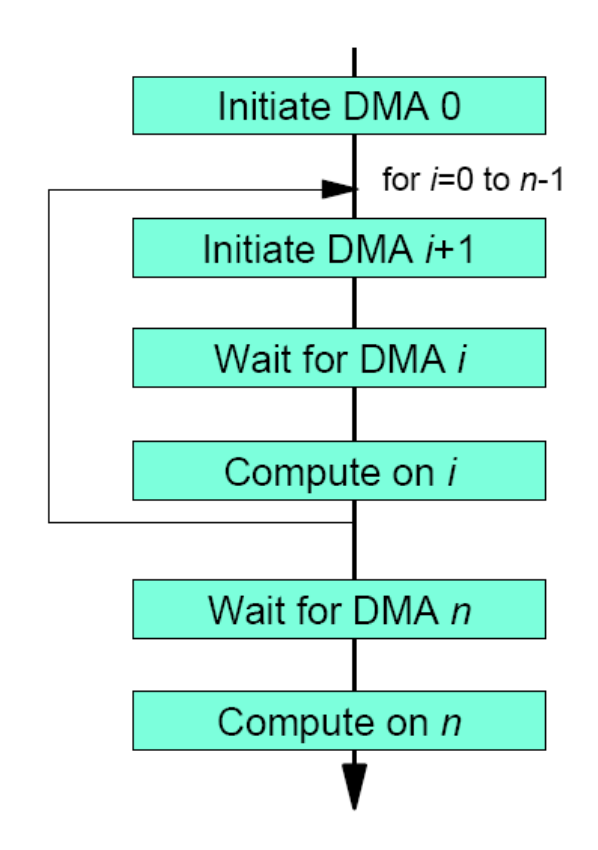

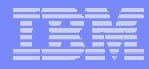

# Start DMAs from SPU

## **Use SPE-initiated DMA transfers rather than PPEinitiated DMA transfers, because**

– there are more SPEs than the one PPE

 $\hbox{--}$  the PPE can enqueue only eight DMA requests whereas  $\hbox{--}$ each SPE can enqueue 16

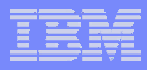

# DMA Transfers and LS Accesses

- When using DMA buffers, declare the DMA buffers as volatile to ensure that buffers are not accessed by SPU load or store instructions until after DMA transfers have completed
	- Channel commands are ordered with respect to volatilememory accesses. The DMA commands specify LS addresses as volatile, void pointers. By declaring all DMA buffers as volatile, it forces all accesses to these buffers to be performed (that is, they cannot be cached in a register) and ordered.
- When coding DMA transfers, exploit DMA list transfers whenever possible

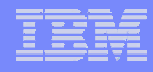

# Instruction Scheduling

■ Choose intrinsics/instructions to maximize dual issue rates or reduce latencies (fine tuning)

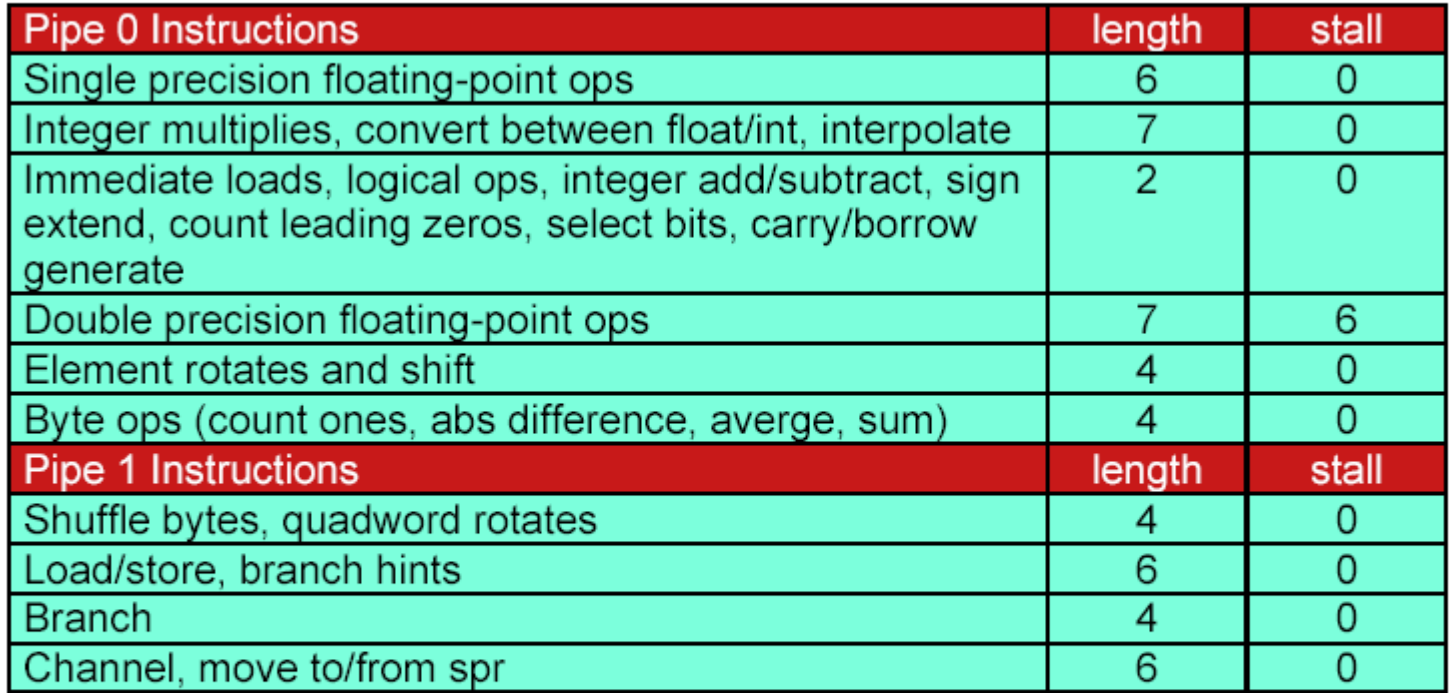

- $\blacksquare$  Dual issue will occur if:
	- ► pipe 0 instruction even addressed, pipe 1 instruction odd address
	- no dependencies (operands are available)
- Code generators use nops (nop, lnop) to align instructions for dual issue

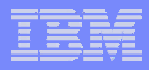

# Design for Limited Local Store

## **The Local Store holds up to 256 KB for**

- $-$  the program, stack, local data structures, and DMA  $\,$ buffers.
- **Most performance optimizations put pressure on local store (e.g. multiple DMA buffers)**
- **Use plug-ins (runtime download program kernels) to build complex function servers in the LS.**

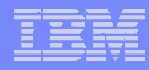

# Branch Optimizations

- **SPE**
	- Heavily pipelined  $\rightarrow$  high penalty for branch misses (18  $^{\circ}$ cycles)
	- Hardware policy: assume all branches are not taken
- **Advantage**
	- Reduced hardware complexity
	- Faster clock cycles
	- $-$  Increased predictability
- **Solution approaches** 
	- $\mathsf{\mathsf{I}}$  If-conversions: compare and select operations
	- Predications/code re-org: compiler analysis, user directives
	- Branch hint instruction (hbr, 11 cycles before branch)

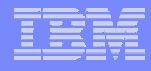

## Branches

```
■ Eliminate non-predicted branches
use feedback directed optimization
\triangleright use builtin expect when programmer can explicitly direct branch prediction
  -ex: if (a > b)c += 1else c = a + bif ( builtin expect(a>b, 0)) c == 1 // predict a is not > b
         else
                                     c = a + b\triangleright utilitze the select bits (spu sel) instruction.
  -ex: if (a > b) c += 1
         else c = a+bselect = spu\_cmpgt(a, b);c1 =spu add(c, 1);
         ab = spu add(a, b);
         c =spu sel(ab, c1, select);
```
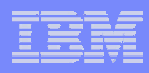

# Loop Unrolling

- Unroll loops
	- to reduce dependencies
	- increase dual-issue rates
- $-$  This exploits the large SPU register file.
- Compiler auto-unrolling is not perfect, but pretty good.

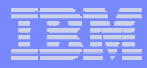

# Loop Unrolling - Examples

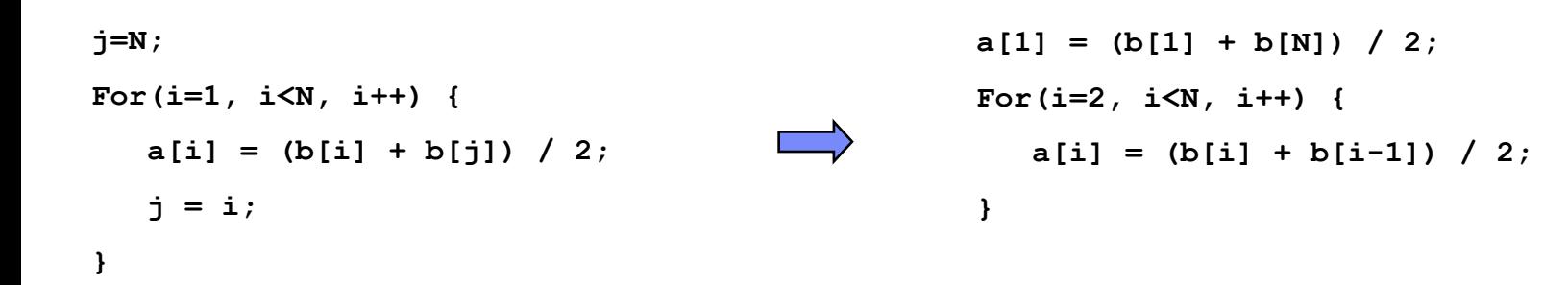

```
For(i=1, i<100, i++) {
a[i] = b[i+2] * c[i-1];}
                                            For(i=1, i<99, i+=2) {
                                               a[i] = b[i+2] * c[i-1];a[i+1] = b[i+3] * c[i];}
```
# SPU

- Unroll loops to reduce dependencies and increase dual issue rates.
	- ► exploits large SPU register file
	- Example xformlight workload (each loop iteration processes 4 vertices)

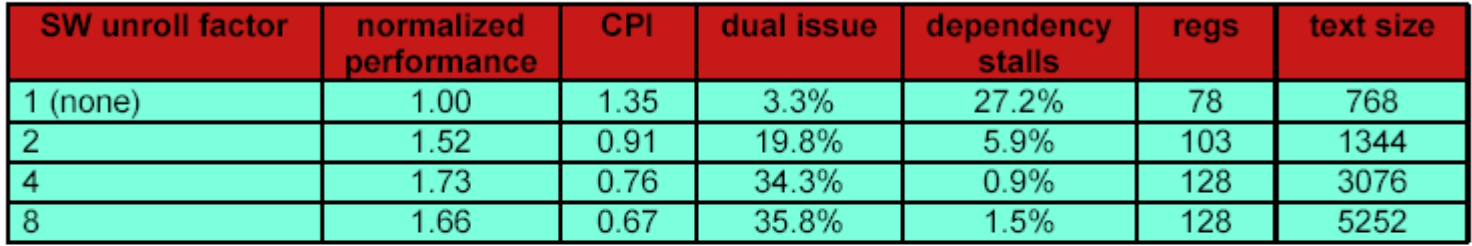

- ► compiler auto-unrolling is not perfect, but doing pretty good.
- Results using spuxic unrolling (unroll large):

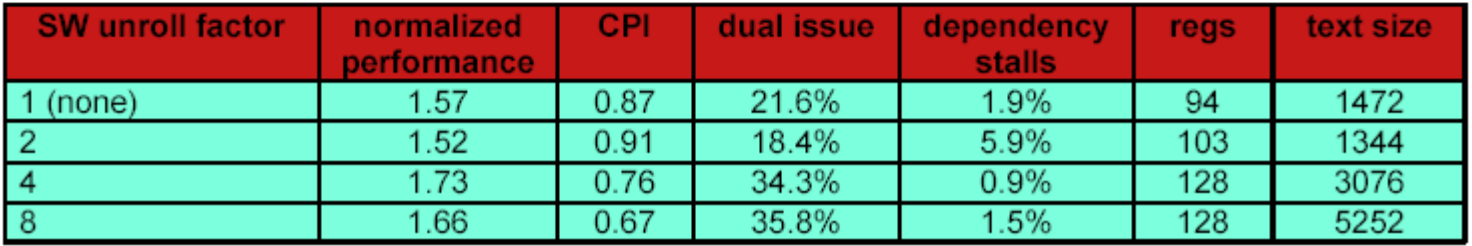

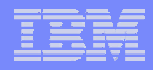

# Function-Inlining

- **Function-inlining eliminates the two branches associated** with function-call linkage
- These include the *branch and set link* (such as brasl) for function-call entry, and the *branch indirect* (such as bi) for function-call return
- Notes: Over-aggressive use of inlining and loop unrolling can result in code that reduces the LS space available for data storage or, in the extreme case, is too large to fit in the LS.

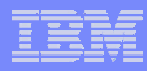

## SPU – Software Pipeline

- Software pipeline loops to improve dual issues rates.
- spuxic does some pipelining.

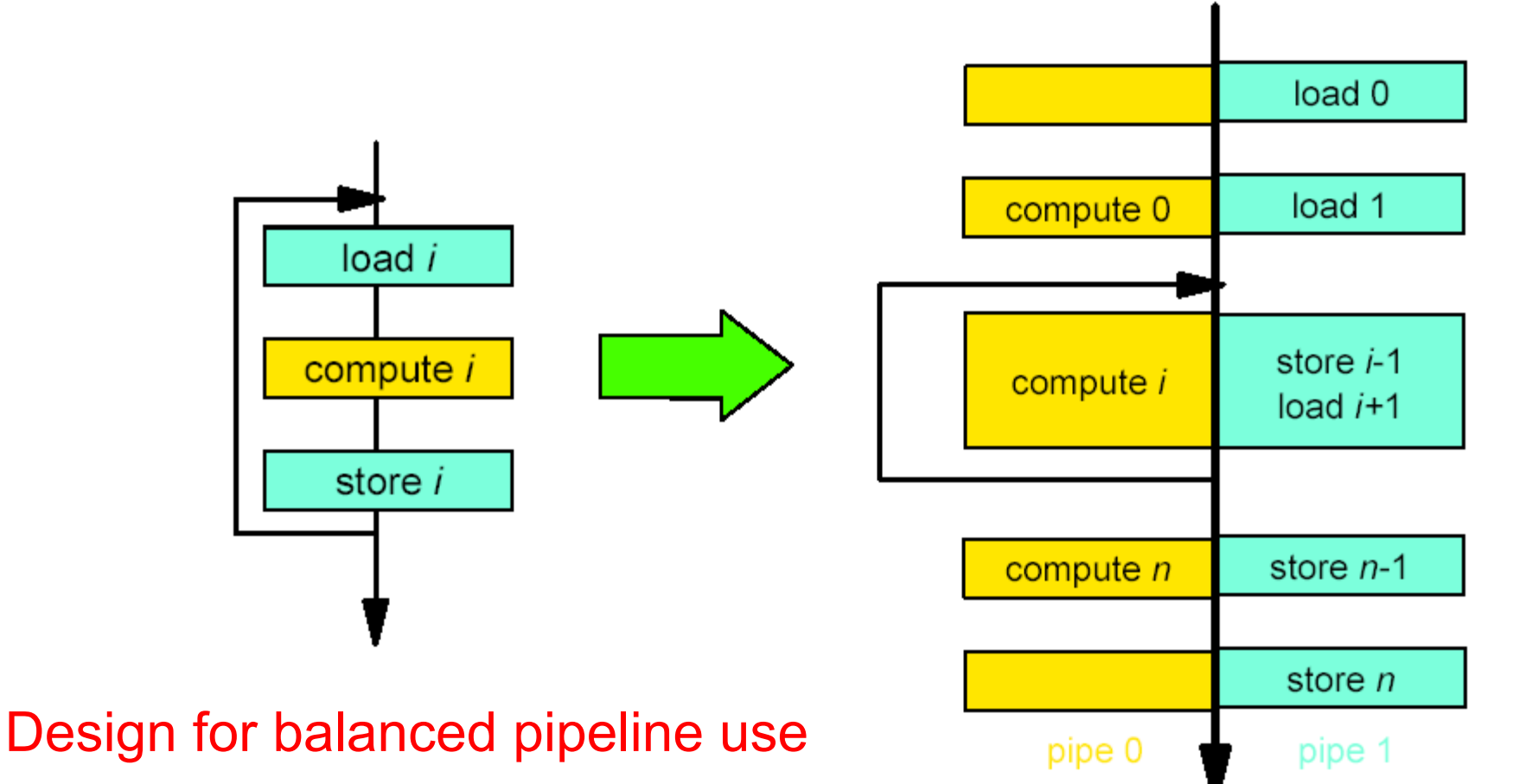

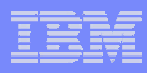

# Integer Multiplies

- **Avoid integer multiplies on operands greater than 16 bits**
	- SPU supports only a 16-bit x16-bit multiply
	- 32-bit multiply requires five instructions (three 16-bit multiplies and two adds)
- П **Keep array elements sized to a power-of-2 to avoid multiplies when indexing.**
- ш **Cast operands to** *unsigned short* **prior to multiplying. Constants are of type**  *int* **and also require casting.**
- Ш **Use a macro to explicitly perform 16-bit multiplies. This can avoid inadvertent introduction of signed extends and masks due to casting.**

```
#define MULTIPLY(a, b)\
(spu_extract(spu_mulo((vector unsigned short)spu_promote(a,0),\
(vector unsigned short) spu promote(b, 0)),0))
```
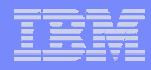

## Avoid Scalar Code

- Scalar load/store are slow with long latency
	- ► SPU only supports quadword loads and stores

```
Ex: void add1(int *p) {
```
\*p += 1:

```
add1:
      lad
               $4, 0(p)# load the gword pointed to by p
               $5, $4, p# move *p to element 0 of reg 5
      rotgby
               $5, $5, 1# add 1
      ai
               $6, 0(pt)# generate a shuffle pattern to insert *p+1 into qword
      cwd
               $4, $5, $3
                             # insert scalar into gword
      shufb
               $4, 0(p)# save gword with updated scalar pointed to by p
      stgd
```
- ► Strategies:
	- consider making scalars gword integer vectors
	- -load or store scalar arrays as guadwords and perform your own extraction and insertion to eliminate load/store instructions.
- ► SDK example is RC4 encryption scalar, non-parallelizable algorithm

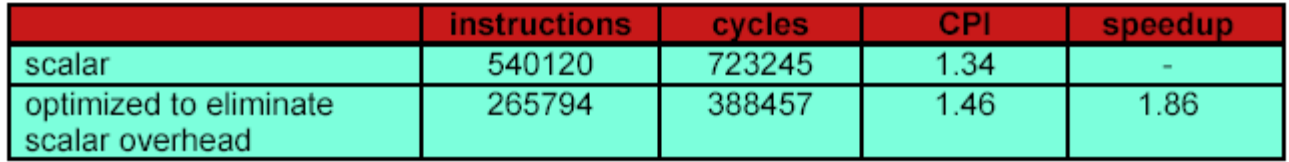

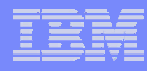

## Promoting Scalar Data Types to Vector Data **Types**

## ■ Use spu\_promote and spu\_extract to efficiently promote scalars to vectors, or vectors to scalars.

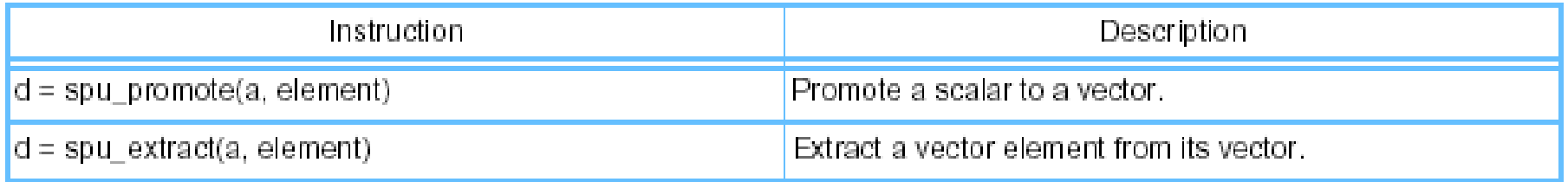

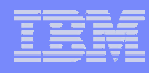

## Choose an SIMD strategy appropriate for your algorithm

- Evaluate array-of-structure (AOS) organization
	- For graphics vertices, this organization (also called or vectoracross) can have more-efficient code size and simpler DMA needs,
	- $-$  but less-efficient computation unless the code is unrolled.
- Evaluate structure-of-arrays (SOA) organization.
	- For graphics vertices, this organization (also called parallelarray) can be easier to SIMDize,
	- $-$  but the data must be maintained in separate arrays or the SPU  $\,$ must shuffle AOS data into an SOA form.

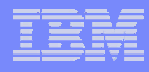

# Choose SIMD strategy appropriate for algorithm

#### **vec-across**

- More efficient code size
- Typically less efficient code/computation unless code is unrolled
- Typically simpler DMA needs

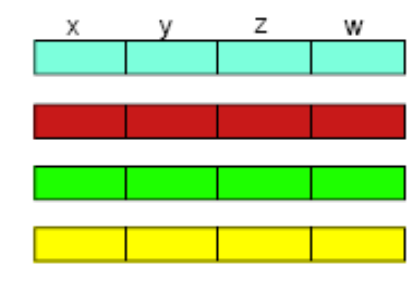

4 independent 4-component vectors (cyan, red, green and yellow)

#### **parallel-array**

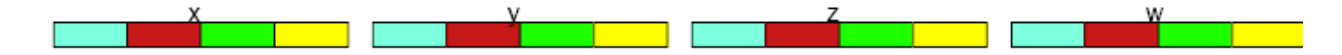

- Easy to SIMD program as if scalar, operating on 4 independent objects at a time
- Data must be maintained in separate arrays or SPU must shuffle vec-across data into a parallel array form
- L **Consider unrolling affects when picking SIMD strategy**

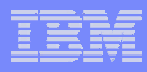

# SIMD Example

 $\blacksquare$  SIMD example - point-normal triangle subdivision

 $\blacktriangleright$  problem: compute subdivided vertices for n independent triangles

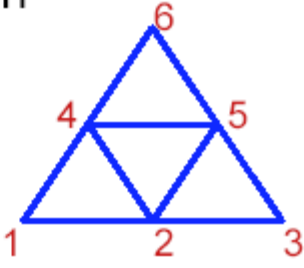

- solution 1: yec-across
	- -evaluate vertices one at a time, unroll in improve performance
- solution 2: parallel array
	- -evaluate 4 subdivision vertices at a time for a single triangle
- $\triangleright$  solution 3: parallel array
	- -evaluate 1 subdivision point at a time on 4 independent triangles

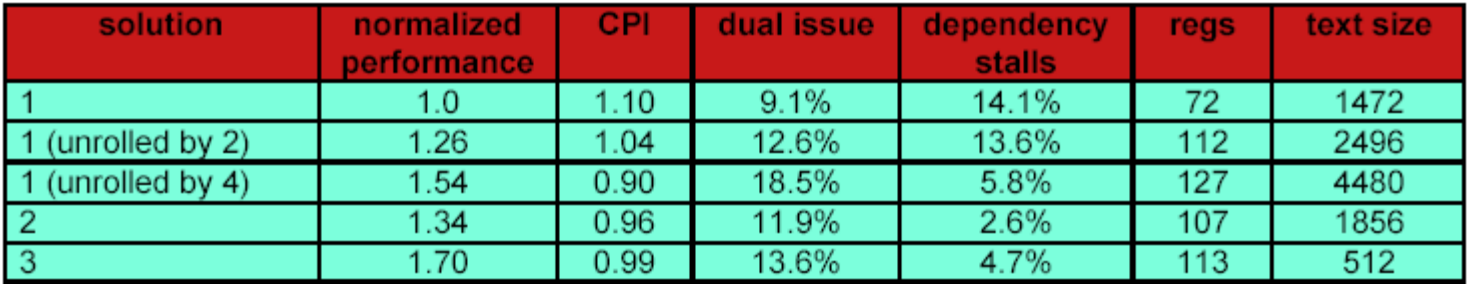

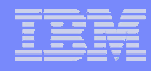

# Load / Store by Quadword

- **Scalar loads and stores are slow, with long latency.**
- **SPUs only support quadword loads and stores.**
- Consider making scalars into quadword integer vectors.
- **Load or store scalar arrays as quadwords, and** perform your own extraction and insertion to eliminate load and store instructions.

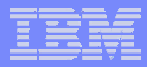

# SIMD Programming Tips

Reference: Dorit Nuzman, IBM Research

## SIMD tips

### **Exploit SIMD**

- Let compilers auto-SIMD
	- Language and algorithms make this challenging
- Write assembly
	- Poor productivity
	- •Not recommended
- Programmer specified using generic Intrinsics
	- •Inline assembly with function call syntax
	- •Provide explicit control of the instructions used
	- • Eliminates optimizations that compilers are good at.
		- Register coloring
		- Instruction scheduling
		- Data loads and stores
		- Looping and branching
		- Vector literal construction

### Use gcc autovectorization

- **gcc –O2 –ftree-vectorize myloop.c**
- **for the PPU may need to add –maltivec**
- **-ftree-vectorizer-verbose=[X]**
	- dumps information on which loops got vectorized, and which didn't and why
	- X=1 least information, X=6 all information
	- dumped to stderr unless following flag is used:

#### **-fdump-tree-vect**

- dumps information into myloop.c.t##.vect
- **-fdump-tree-vect-details**
	- is equivalent to '-fdump-tree-vect -ftree-vectorizer-verbose=6'

## Autovectorization programming hints

П **Don't unroll the loop**

#### **Use countable loops, with no side-effects**

- No function-calls in the loop (distribute into a separate loop)
- No 'break'/'continue'

#### **Avoid aliasing problems**

– Use \_\_restrict\_\_ qualified pointers

#### П **Keep the memory access-pattern simple**

```
– Don't use array of structures, e.g.: 
     for (i=0; i < N; i++)a[i].s = x;
```
#### – Use constant increment. i.e., don't use the following:

```
for (i=0; i< N; i+=incr)a[i] = x;
```
#### ▉ **Alignment**

- Use alignment attributes
- If have more than a single misaligned store distribute into a separate loop (currently the vectorizer peels the loop to align a misaligned store).

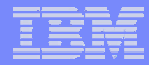

## Compiler Optimization Tips - XLC

## Tips for getting the most out of –O2 and –O3

- П If possible, test and debug your code without optimization before using -O2
- Ensure that your code is standard-compliant. Optimizers are the ultimate conformance test!
- In Fortran code, ensure that subroutine parameters comply with aliasing rules
- In C code, ensure that pointer use follows type restrictions (generic pointers should be char\* or void\*)
- П Ensure all shared variables and pointers to same are marked volatile
- Compile as much of your code as possible with -O2.
- П If you encounter problems with -O2, consider using -qalias=noansi or qalias=nostd rather than turning off optimization.
- Next, use -O3 on as much code as possible.
- П If you encounter problems or performance degradations, consider using – qstrict, -qcompact, or -qnohot along with -O3 where necessary.
- If you still have problems with -O3, switch to -O2 for a subset of files/subroutines but consider using -qmaxmem=-1 and/or -qnostrict.

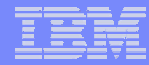

## Tips for getting the most out of -qhot

- Try using -qhot along with -O2 or -O3 for all of your code. It is designed to have neutral effect when no opportunities exist.
- **If you encounter unacceptably long compile times (this can** happen with complex loop nests) or if your performance degrades with the use of -qhot, try using -qhot=novector, or qstrict or -qcompact along with -qhot.
- **If necessary, deactivate -qhot selectively, allowing it to** improve some of your code.
- Read the transformation report generated using –qreport. If your hot loops are not transformed as you expect, try using assertive directives such as INDEPENDENT or CNCALL or prescriptive directives such as UNROLL or PREFETCH.

## Tips for getting the most out of -qipa

- When specifying optimization options in a makefile, remember to use the compiler driver (cc, xlf, etc) to link and repeat all options on the link step:
	- LD = xlf
	- OPT = -O3 -qipa
	- FFLAGS=...\$(OPT)...
	- LDFLAGS=...\$(OPT)...
- **-** -qipa works when building executables or shared objects but always compile 'main' and exported functions with -qipa.
- If is not necessary to compile everything with -qipa but try to apply it to as much of your program as possible.

### More -qipa tips

- When compiling and linking separately, use -qipa=noobject on the compile step for faster compilation.
- $\mathcal{L}_{\mathcal{A}}$  Ensure there is enough space in /tmp (at least 200MB) or use the TMPDIR variable to specify a different directory.
- **The "level" suboption is a throttle. Try varying the "level" suboption if** link time is too long. -qipa=level=0 can be very beneficial for little cost.
- Look at the generated code. If too few or too many functions are inlined, consider using -qipa=[no]inline

## Coding choices that impact simdization

- How loops are organized
	- Loop must be countable, preferably with literal trip count
	- Only innermost loops are candidates for simdization, except when nested loops have a short literal iteration count
	- Loops with control flow are harder to simdize. Compiler tries to remove control flow, but not always successful
- How data is accessed and laid out in memory
	- Data accesses should preferably be stride-one
	- Layout the data to maximize aligned accesses
	- Prefer use of arrays to pointer arithmetic
- Dependences inherent to the algorithm
	- Loops with inherent data dependences are not simdizable
	- Avoid pointers; pointer aliasing may impede transformations

## Assisting the compiler to perform auto-SIMD

#### $\overline{\phantom{a}}$ **Loop structure**

- Inline function calls inside innermost loops
- Automatically (-O5 more aggressive, use inline pragma/directives)

#### $\mathcal{L}_{\mathcal{A}}$ **Data alignment**

- Align data on 16-byte boundaries \_\_\_\_\_\_\_attribute\_\_((aligned(16))
- Describe pointer alignment \_\_\_\_\_\_\_\_\_\_\_\_\_\_\_\_\_\_\_\_\_\_\_\_\_alignx(16, pointer)
	- Can be placed anywhere in the code, preferably close to the loop
- Use -O5 (enables inter-procedural alignment analysis)

#### **Pointer aliasing**

- Refine pointer aliasing keyword

#pragma disjoint( $*p$ ,  $*q$ ) or restrict

– Use -O5 (enables interprocedural pointer analysis)

## Other SIMD Tuning

- $\mathcal{L}_{\mathcal{A}}$  Loop unrolling can interact with simdization
	- Manually-unrolled loops are more difficult to simdize
- Tell compiler not to simdize a loop if not profitable
	- #pragma nosimd (right before the innermost loop)
	- Useful when loop bounds are small and unknown at compile time

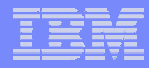

## System Level Practices

## System Level Practices

- **Partitioning and Work allocation strategies**
- **Algorithmic**
	- Possible self regulated work allocation

#### **Work queues**

- Single SPE arbitrated
	- Works well when the work task are computationally significant and variable.
- Multiple PPE distributed
	- Works well when time to complete the task is predictable.

#### **Consider all domains in which to partition the problem.**

- example: Video application
	- Space partition scan lines or image regions to a different SPE
	- •Time – partition each frame to a different SPE

## System Level Practices

#### **Offload as much work onto the SPEs as possible**

- Use the PPE as the control plane processor
	- Orchestrate and schedule the SPEs
	- Assist SPEs with exceptional events
- Use SPEs as data plane processors

#### **Accommodate potential data type differences**

- SPE is ILP32 (32-bit integers, longs, and pointers) w/ 32 or 64 EAs (effective addresses)
- PPE is either ILP32 or LP64 (64-bit longs and pointers)

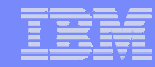

## Miscellaneous Programming Techniques

 **Use the software managed cache to handle applications with nonpredicable data access patterns.**

#### **SDK 3.0 provides an example of SW cache implementation**

- Source /opt/cell/sdk/src/examples/cache/
	- cache/sort : quick sort using sw managed cache
	- cache/cache-cp : cache based file copy
	- julia : texture mapping using sw managed cache.

#### **Features:**

- Support for multiple simultaneous caches
- Attributes: selectable cache size, associatively, read-only or read-write.
- Supports statistical gathering
- Functions: read, read 4, write, flush, print stats, touch, wait, lock, and unlock

### Special Notices -- Trademarks

This document was developed for IBM offerings in the United States as of the date of publication. IBM may not make these offerings available in other countries, and the information is subject to change without notice. Consult your local IBM business contact for information on the IBM offerings available in your area. In no event will IBM be liable for damages arising directly or indirectly from any use of the information contained in this document.

Information in this document concerning non-IBM products was obtained from the suppliers of these products or other public sources. Questions on the capabilities of non-IBM products should be addressed to the suppliers of those products.

IBM may have patents or pending patent applications covering subject matter in this document. The furnishing of this document does not give you any license to these patents. Send license inquires, in writing, to IBM Director of Licensing, IBM Corporation, New Castle Drive, Armonk, NY 10504-1785 USA.

All statements regarding IBM future direction and intent are subject to change or withdrawal without notice, and represent goals and objectives only.

The information contained in this document has not been submitted to any formal IBM test and is provided "AS IS" with no warranties or guarantees either expressed or implied.

All examples cited or described in this document are presented as illustrations of the manner in which some IBM products can be used and the results that may be achieved. Actual environmental costs and performance characteristics will vary depending on individual client configurations and conditions.

IBM Global Financing offerings are provided through IBM Credit Corporation in the United States and other IBM subsidiaries and divisions worldwide to qualified commercial and government clients. Rates are based on a client's credit rating, financing terms, offering type, equipment type and options, and may vary by country. Other restrictions may apply. Rates and offerings are subject to change, extension or withdrawal without notice.

IBM is not responsible for printing errors in this document that result in pricing or information inaccuracies.

All prices shown are IBM's United States suggested list prices and are subject to change without notice; reseller prices may vary.

IBM hardware products are manufactured from new parts, or new and serviceable used parts. Regardless, our warranty terms apply.

Many of the features described in this document are operating system dependent and may not be available on Linux. For more information, please check: http://www.ibm.com/systems/p/software/whitepapers/linux\_overview.html

Any performance data contained in this document was determined in a controlled environment. Actual results may vary significantly and are dependent on many factors including system hardware configuration and software design and configuration. Some measurements quoted in this document may have been made on development-level systems. There is no guarantee these measurements will be the same on generallyavailable systems. Some measurements quoted in this document may have been estimated through extrapolation. Users of this document should verify the applicable data for their specific environment.

Revised January 19, 2006

#### Special Notices (Cont.) -- Trademarks

The following terms are trademarks of International Business Machines Corporation in the United States and/or other countries: alphaWorks, BladeCenter, Blue Gene, ClusterProven, developerWorks, e business(logo), e(logo)business, e(logo)server, IBM, IBM(logo), ibm.com, IBM Business Partner (logo), IntelliStation, MediaStreamer, Micro Channel, NUMA-Q, PartnerWorld, PowerPC, PowerPC(logo), pSeries, TotalStorage, xSeries; Advanced Micro-Partitioning, eServer, Micro-Partitioning, NUMACenter, On Demand Business logo, OpenPower, POWER, Power Architecture, Power Everywhere, Power Family, Power PC, PowerPC Architecture, POWER5, POWER5+, POWER6, POWER6+, Redbooks, System p, System p5, System Storage, VideoCharger, Virtualization Engine.

A full list of U.S. trademarks owned by IBM may be found at: http://www.ibm.com/legal/copytrade.shtml.

Cell Broadband Engine and Cell Broadband Engine Architecture are trademarks of Sony Computer Entertainment, Inc. in the United States, other countries, or both.

Rambus is a registered trademark of Rambus, Inc.

XDR and FlexIO are trademarks of Rambus, Inc.

UNIX is a registered trademark in the United States, other countries or both.

Linux is a trademark of Linus Torvalds in the United States, other countries or both.

Fedora is a trademark of Redhat, Inc.

**43**

Microsoft, Windows, Windows NT and the Windows logo are trademarks of Microsoft Corporation in the United States, other countries or both.

Intel, Intel Xeon, Itanium and Pentium are trademarks or registered trademarks of Intel Corporation in the United States and/or other countries.

AMD Opteron is a trademark of Advanced Micro Devices, Inc.

Java and all Java-based trademarks and logos are trademarks of Sun Microsystems, Inc. in the United States and/or other countries.

TPC-C and TPC-H are trademarks of the Transaction Performance Processing Council (TPPC).

SPECint, SPECfp, SPECjbb, SPECweb, SPECjAppServer, SPEC OMP, SPECviewperf, SPECapc, SPEChpc, SPECjvm, SPECmail, SPECimap and SPECsfs are trademarks of the Standard Performance Evaluation Corp (SPEC).

AltiVec is a trademark of Freescale Semiconductor, Inc.

PCI-X and PCI Express are registered trademarks of PCI SIG.

InfiniBand™ is a trademark the InfiniBand® Trade Association

Other company, product and service names may be trademarks or service marks of others.

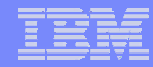

### Special Notices - Copyrights

(c) Copyright International Business Machines Corporation 2005. All Rights Reserved. Printed in the United Sates September 2005.

The following are trademarks of International Business Machines Corporation in the United States, or other countries, or both. **IBM** IBM Logo **Power Architecture** 

Other company, product and service names may be trademarks or service marks of others.

All information contained in this document is subject to change without notice. The products described in this document are NOT intended for use in applications such as implantation, life support, or other hazardous uses where malfunction could result in death, bodily injury, or catastrophic property damage. The information contained in this document does not affect or change IBM product specifications or warranties. Nothing in this document shall operate as an express or implied license or indemnity under the intellectual property rights of IBM or third parties. All information contained in this document was obtained in specific environments, and is presented as an illustration. The results obtained in other operating environments may vary.

While the information contained herein is believed to be accurate, such information is preliminary, and should not be relied upon for accuracy or completeness, and no representations or warranties of accuracy or completeness are made.

THE INFORMATION CONTAINED IN THIS DOCUMENT IS PROVIDED ON AN "AS IS" BASIS. In no event will IBM be liable for damages arising directly or indirectly from any use of the information contained in this document.

Hopewell Junction, NY 12533-6351 http://www.chips.ibm.com

IBM Microelectronics Division The IBM home page is http://www.ibm.com 1580 Route 52, Bldg. 504 The IBM Microelectronics Division home page is